# **METODE GARIS LURUS UNTUK PERHITUNGAN PENYUSUTAN ASET BERBASIS REKAYASA PERANGKAT LUNAK**

### **TUGAS AKHIR NO.816/WM.FT.H6/T.ILKOM/TA/2020**

**Diajukan Sebagai Syarat Untuk Memperoleh Gelar Sarjana**

**Ilmu Komputer**

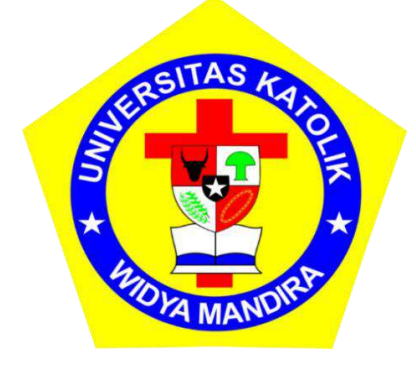

**Disusun Oleh: JUFENTO SEMRI LAKE 231 17 027**

# **PROGRAM STUDI ILMU KOMPUTER FAKULTAS TEKNIK UNIVERSITAS KATOLIK WIDYA MANDIRA KUPANG 2021**

#### HALAMAN PERSETUJUAN

**TUGAS AKHIR** NO.816/WM.FT.H6/T.ILKOM/TA/2020

METODE GARIS LURUS UNTUK PERHITUNGAN PENYUSUTAN ASET BERBASIS REKAYASA PERANGKAT **LUNAK** 

OLEH:

**JUFENTO SEMRI LAKE** 231 17 027

TELAH DIPERIKSA/DISETUJUI OLEH DOSEN PENGUJI :

DI : KOTA KUPANG PADA : 2021

**DOSEN PENGUJI I** 

**DOSEN PENGUJI II** 

apaira Natalia M. R. Mamulak, ST., MM

Ign. Pricher A.N. Samane, S.Si., M.Eng

KETUA PELAKSANA

Dr. Adri Gabriel Sooai, ST., MT

SEKRETARIS PELAKSANA

Patrisius Batarius, ST., MT

 $\tilde{\mathbf{H}}$ 

#### **HALAMAN PENGESAHAN**

**TUGAS AKHIR** NO.816/WM.FT.H6/T.ILKOM/TA/2020

### METODE GARIS LURUS UNTUK PERHITUNGAN PENYUSUTAN ASET BERBASIS REKAYASA PERANGKAT

**LUNAK** 

OLEH:

**JUFENTO SEMRI LAKE** 231 17 027

TELAH DIPERTAHANKAN DI DEPAN DOSEN PEMBIMBING:

**DOSEN PEMBIMBING I** 

**DOSEN PEMBIMBING II** 

Patrisius Batarius, ST., MT

MENGETAHUI KETUA PROGRAM STUDI **ILMU KOMPUTER** UNIKA WIDXA MANDIRA

Dr. Adri Gabriel Sooai, ST., MT

JELIPANG

Paulina Allando, ST., M.Cs

**MENGESAHKAN** DEKAN FAKULTAS TEKNIK UNIKA WIDYA MANDIRA

**RUPANG CITAS** Ko  $AT$ Patrilius Batagus, ST., MT

 $\rm iii$ 

### **HALAMAN PERSEMBAHAN**

Karya tulis ini secara khusus saya persembahkan sebagai bentuk penghargaan kepada :

Alm. Bapak, Mama, kakak adik tersayang dan seluruh kerabat dan keluarga yang telah memberikan dukungan doa maupun motivasi yang terbaik, serta semua sahabat dan teman-teman yang selalu membantu dan mendukung saya.

Terkhususnya Teman-teman Ilmu Komputer angkatan 2017

#### HALAMAN PERNYATAAN

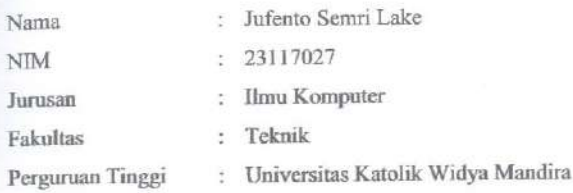

Saya menyatakan bahwa skripsi yang ditulis dengan judul "Metode Garis Lurus Untuk Perhitungan Penyusutan Aset Berbasis Rekayasa Perangkat Lunak" yang diajukan merupakan hasil karya saya sendiri bukan hasil duplikasi yang ditulis oleh orang lain. Jika selanjutnya terdapat klaim dari pihak lain terhadap hasil tulisan skripsi ini, maka menjadi tanggung jawab saya sendiri sebagai penulis skripsi ini dan tidak menjadi tanggung jawab Dosen Pembimbing ataupun pihak Prodi Ilmu Komputer Universitas Katolik Widya Mandira.

Demikian surat pernyataan ini saya tulis tanpa adanya paksaan maupun tekanan dari pihak manapun.

> Kupang, September 2021

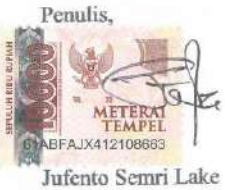

#### **KATA PENGANTAR**

Rasa puji syukur saya ucapkan kepada Tuhan Yang Maha Esa untuk berkat, anugerah, kesehatan, serta penyertaanNya, sehingga dapat menyusun dan menyelesaikan laporan skripsi dengan mengangkat judul "Metode Garis Lurus Untuk Perhitungan Penyusutan Aset Berbasis Rekayasa Perangkat Lunak" tepat pada waktunya sebagai syarat untuk menyelesaikan program sarjana di Jurusan Ilmu Komputer, Fakultas Teknik, Universitas Katolik Widya Mandira.

Dalam kesempatan ini, tidak lupa mengucapkan rasa terimakasih untuk pihak-pihak yang sudah membantu dalam menyelesaikan penulisan laporan skripsi ini. Ucapan rasa terimakasih kepada :

- 1. Rektor Universitas Katolik Widya Mandira Kupang, Bapak P. Dr. Philipus Tule, SVD.
- 2. Dekan Fakultas Teknik Universitas Katolik Widya Mandira, Bapak Patrisius Batarius, ST., MT.
- 3. Ibu Paulina Aliandu, ST., M.Cs sebagai Ketua Jurusan Ilmu Komputer Universitas Katolik Widya Mandira.
- 4. Bapak Frengky Tedy, ST., MT sebagai Sekretaris Jurusan Ilmu Komputer Universitas Katolik Widya Mandira.
- 5. Bapak Dr. Adri Gabriel Sooai, ST., MT sebagai dosen pembimbing I yang sudah memberikan waktu dan tenaga dalam membimbing dan mendukung untuk menyelesaikan tulisan tugas akhir skripsi ini.
- 6. Bapak Patrisius Batarius, ST., MT sebagai dosen pembimbing II yang juga sudah mengorbankan waktu dan tenaga serta pikiran untuk membimbing dan membantu untuk menyelesaikan tulisan skripsi ini.
- 7. Ibu Natalia M. R. Mamulak, ST., MM sebagai dosen peguji I dan Bapak Ign. Pricher A. N. Samane, S.Si., M.Eng sebagai dosen penguji II.
- 8. Ibu Yovinia Carmeneja Hoar Siki, ST., MT sebagai Dosen Pembimbing Akademik yang sudah membimbing dari awal semester 1 hingga sekarang.
- 9. Seluruh dosen dan karyawan prodi Ilmu Komputer Unwira Kupang.
- 10. Bapak Yohanes Sason Helan, A. Md selaku General Manager KSP KOPDIT Swasti Sari yang sudah memberikan ijin untuk melakukan penelitian di KSP KOPDIT Swasti Sari Kupang.
- 11. Bapak Kasmirus Kopong, S.Pd selaku Kepala Devisi Personalia KSP KOPDIT Swasti Sari yang telah memberikan ijin untuk melaksanakan penelitian di KSP KOPDIT Swasti Sari.
- 12. Bapak Hendra M. Sikki, S.Kom selaku Kepala Devisi IT dan Pengembangan serta Ibu Thersia Pakae selaku Kepala Devisi Keuangan KSP KOPDIT Swasti Sari yang memberikan pelajaran dan membimbing dalam melakukan penelitian di KSP KOPDIT Swasti Sari.
- 13. Seluruh Staf Kantor Pusat KSP KOPDIT Swasti Sari yang memberikan banyak pelajaran dan membimbing dalam melakukan penelitian di KSP KOPDIT Swasti Sari.
- 14. Teman-teman Ilmu Komputer angkatan 2017 yang sudah menemani, membantu, memberikan masukan dan semangat kepada saya untuk mengerjakan dan menyelesaikan skripsi ini.
- 15. Ibu, alm. Bapak, kakak, adik, kerabat serta sahabat yang telah mendukung dan mendoakan saya.
- 16. Dan kepada semua pihak yang sudah terlibat dan membantu dalam mengerjakan laporan skripsi ini, baik secara langsung ataupun tidak langsung.

Dalam kesempatan ini saya menyadari bahwa tulisan tugas akhir skripsi ini masih jauh dari kata sempurna baik dalam hal penggunaan bahasa maupun struktur penulisan. Dengan demikian diharapkan adanya kritik, saran maupun masukan dari berbagai pihak yang bersifat membangun untuk kesempurnaan laporan skripsi ini.

> Kupang, September 2021 Penulis

Jufento Semri Lake

 $\overline{7}$ 

# **DAFTAR ISI**

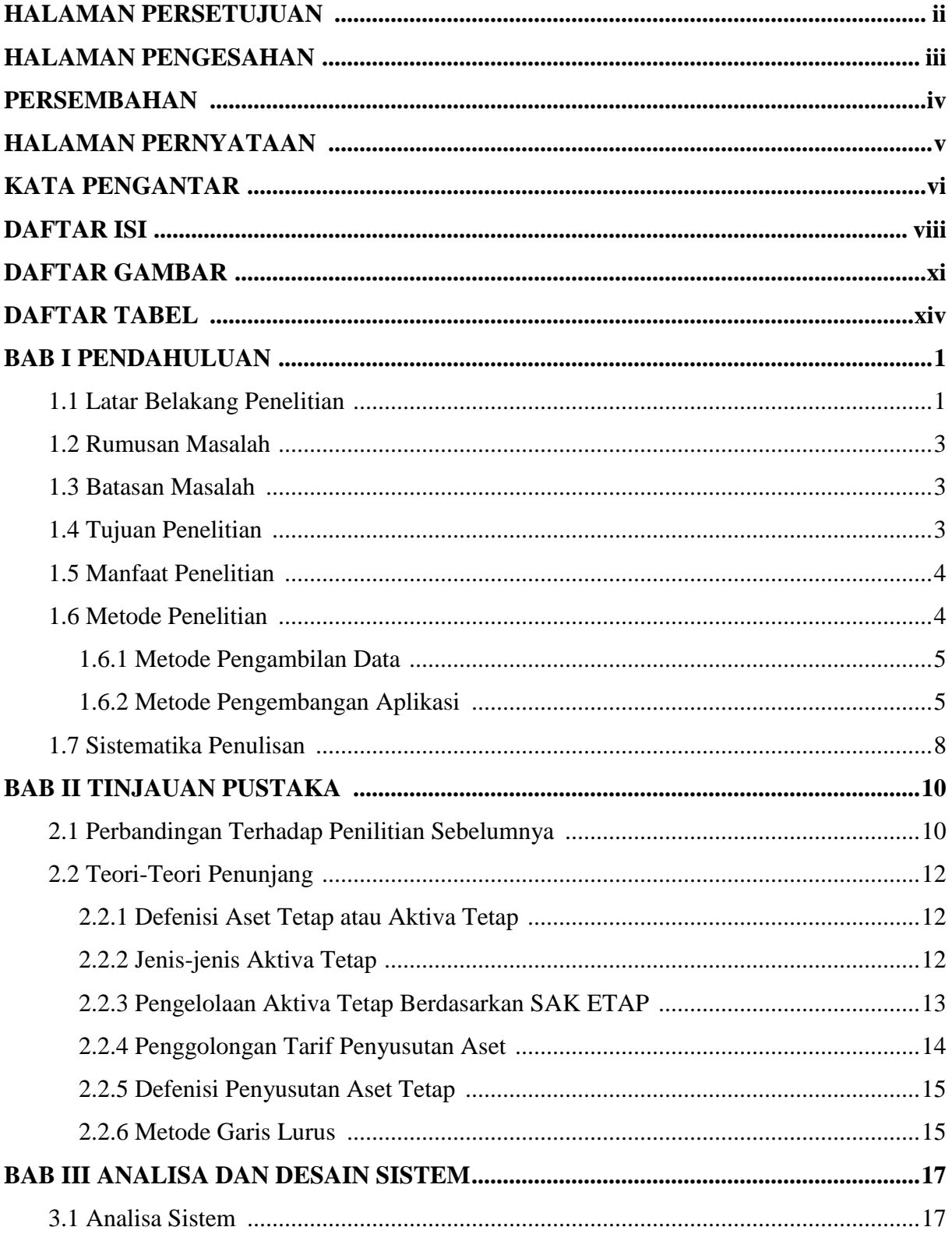

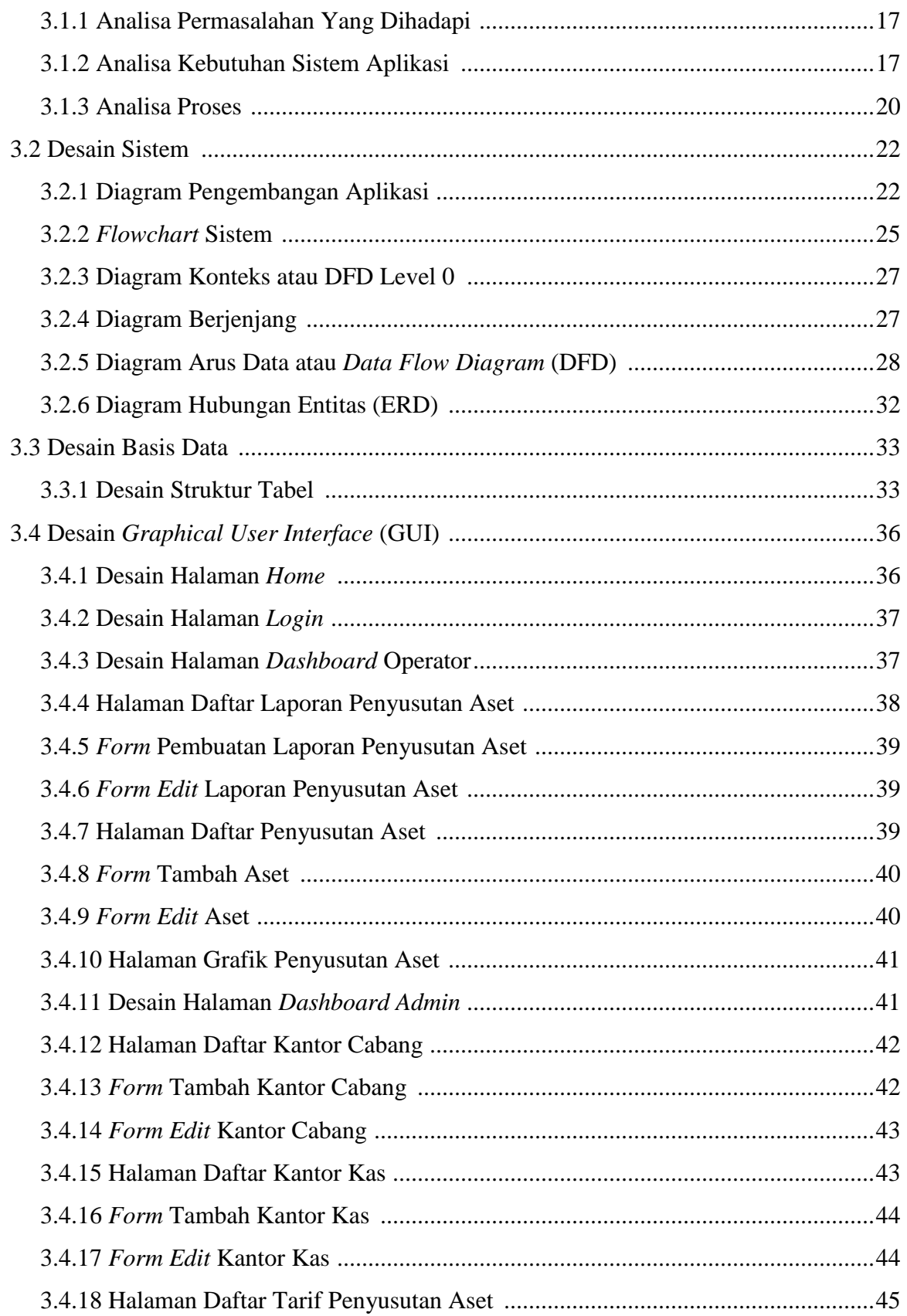

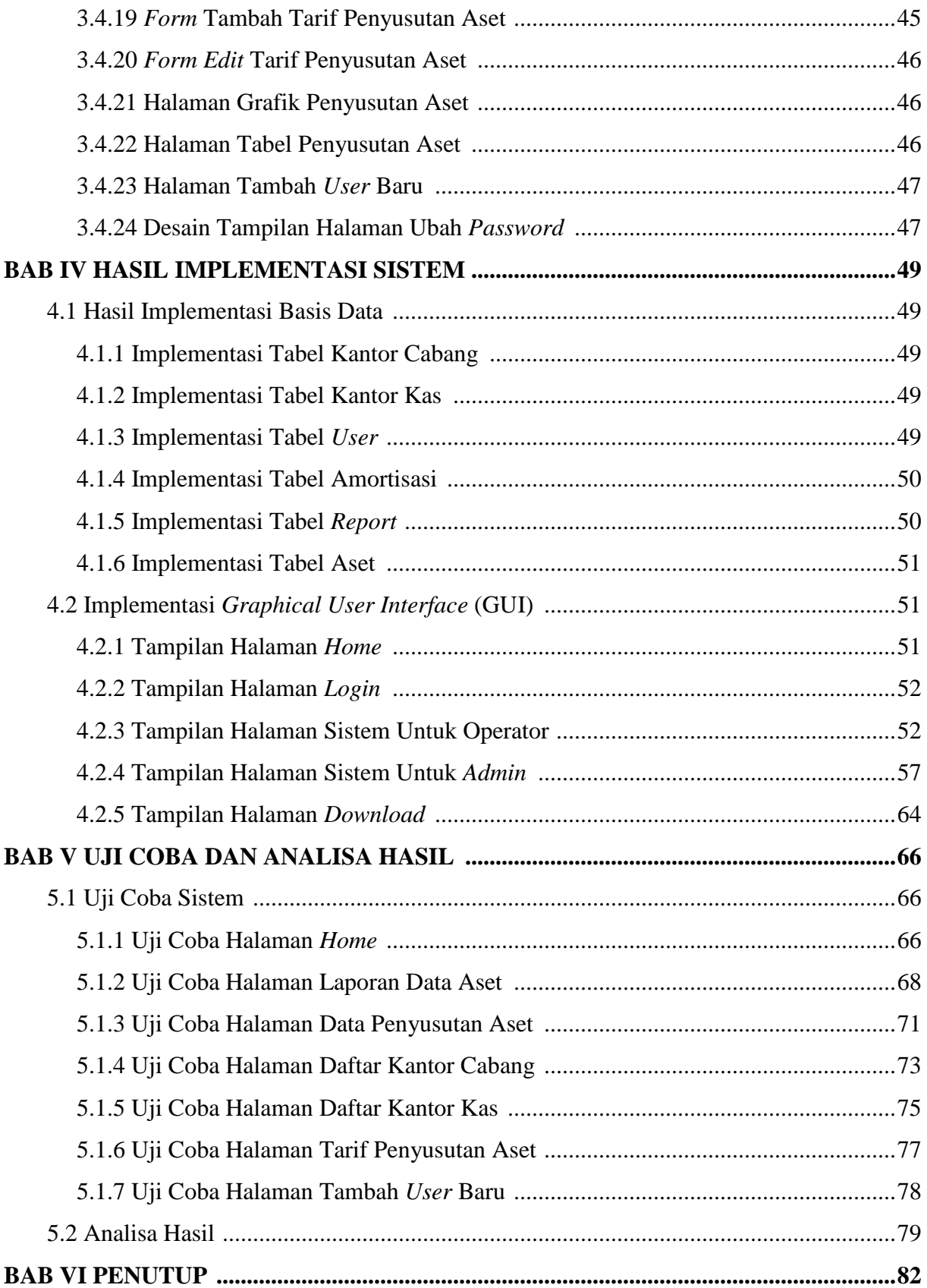

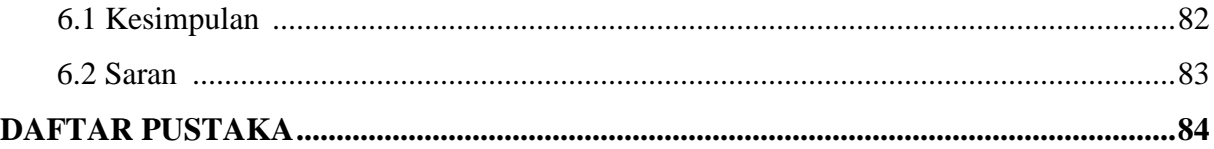

## **DAFTAR GAMBAR**

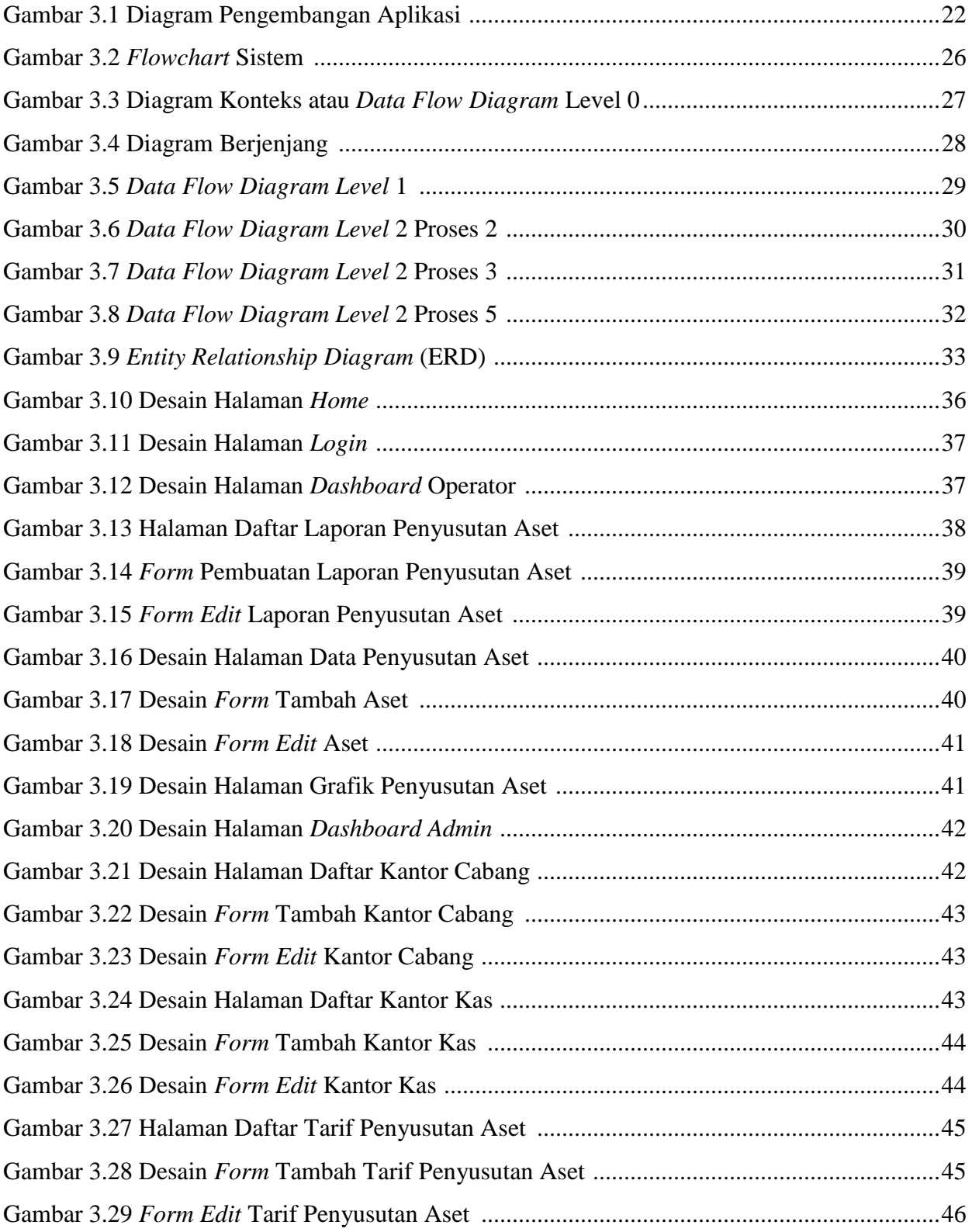

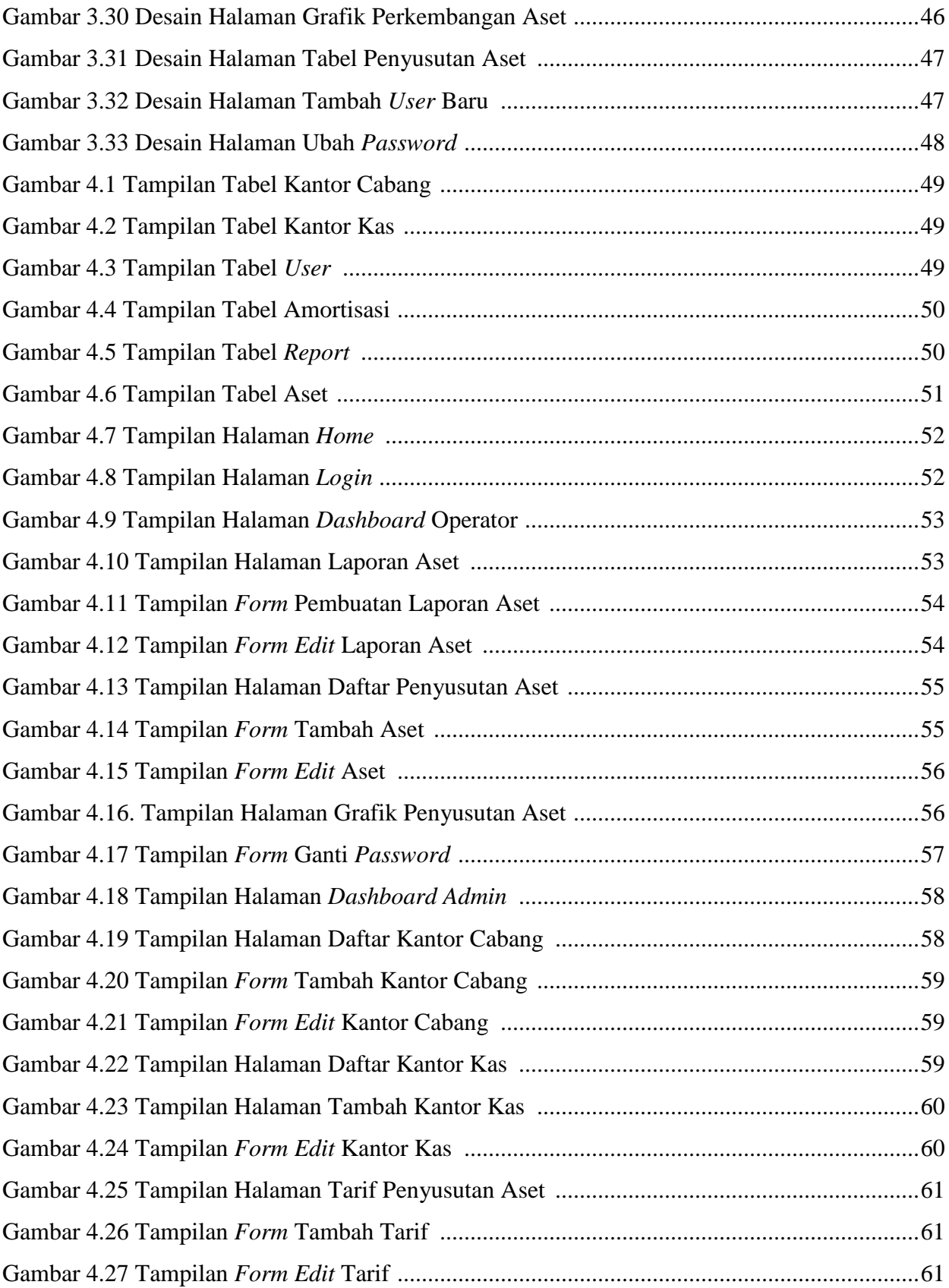

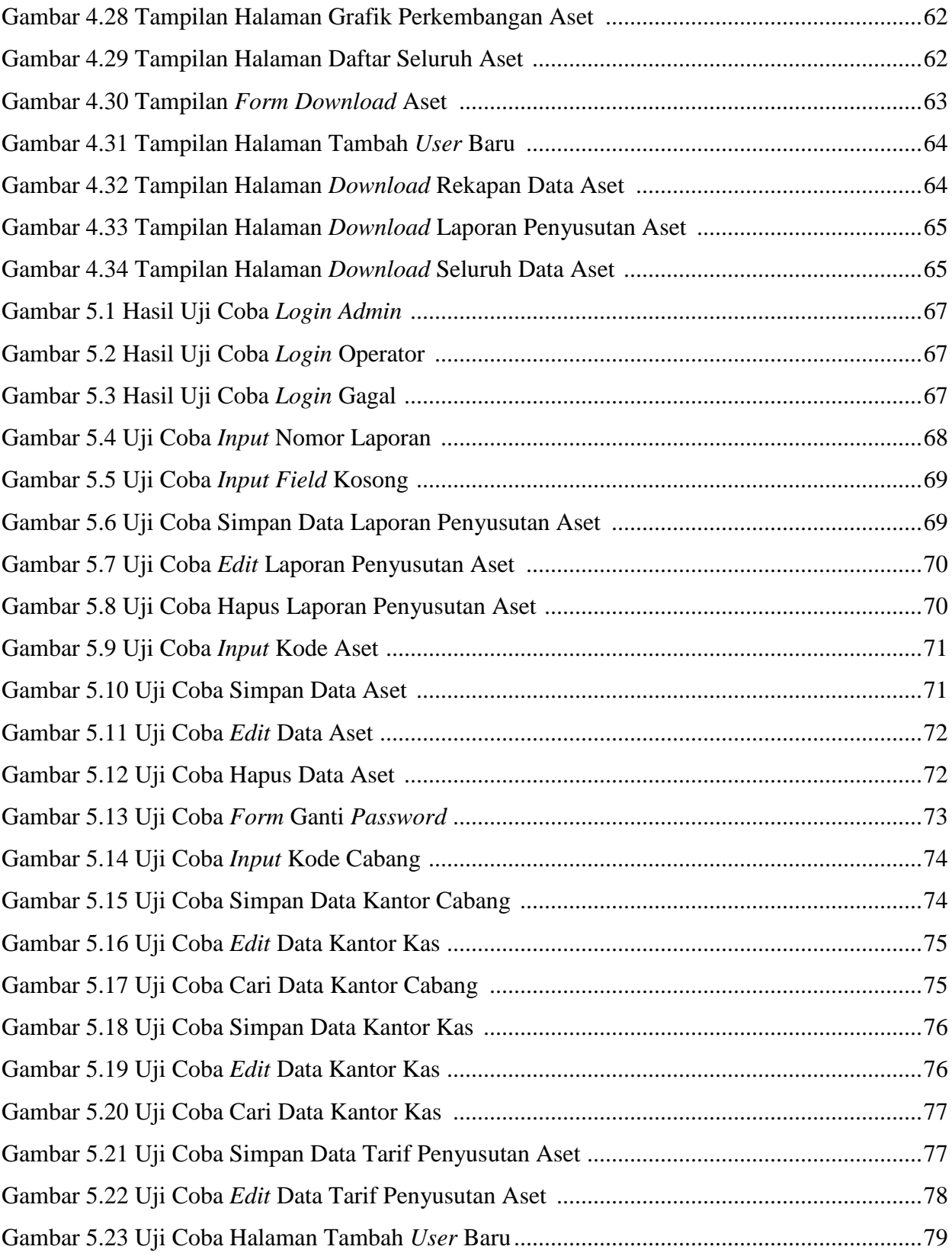

## **DAFTAR TABEL**

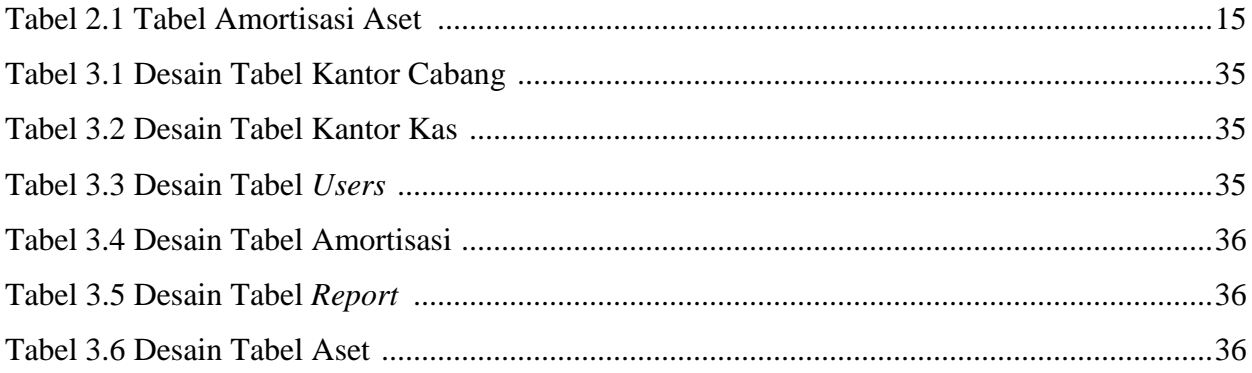

#### **ABSTRAK**

Aset merupakan barang milik seseorang, perusahaan, atau sebuah badan usaha yang memiliki wujud, sifatnya permanen dan dapat dilihat secara fisik bentuknya. Penyusutan aset dalam sebuah perusahaan telah diatur dalam Standar Akutansi Keuangan Entitas Privat dimana setiap aset dapat disusutkan menggunakan beberapa metode penyusutan salah satunya adalah metode garis lurus. Salah satu badan usaha yang menggunakan metode ini untuk melakukan perhitungan penyusutan aset adalah KSP KOPDIT Swasti Sari yang memiliki kantor pusat di Kota Kupang, Nusa Tenggara Timur. Dalam melakukan pendataan dan perhitungan aset pihak koperasi menggunakan *ms.excel*. Proses ini dapat menyebabkan beberapa masalah seperti file yang rusak atau dicuri oleh orang yang tidak bertanggung-jawab, sehingga harus dilakukan pendataan dan penghitungan ulang. Selain pihak keuangan akan sulit untuk melihat perkembangan aset dikarenakan harus menunggu file rekapan penyusutan aset dari seluruh kantor kas dan cabang. Penelitian tentang pembuatan aplikasi ini juga dimaksudkan juga untuk membantu KSP KOPDIT Swasti Sari dalam melakukan pengelolaan data penyusutan aset. Dikarenakan aplikasi yang dibuat berbasis web maka aplikasi ini dapat diakses kapan saja dan di tempat mana saja. Hasil penelitian dan pembuatan aplikasi rekapan penyusutan aset ini telah telah diuji coba dan menunjukan hasil perhitungan penyusutan aset yang sama seperti perhitungan penyusutan secara manual. Hasil dari uji coba pada aplikasi ini antara lain, aplikasi dapat menampilkan data penyusutan aset, data kantor cabang, data kantor kas, laporan penyusutan aset dari seluruh kantor cabang dan kantor kas, dan tampilan grafik penyusutan aset.

**Kata kunci**: *aset, penyusutan aset, metode garis lurus, rekayasa perangkat lunak.*

#### *ABSTRACT*

*Assets are property of a person, company, or a business entity that has a form, is permanent and can be seen physically in its form. Depreciation of assets in a company has been regulated in the Private Entity Financial Accounting Standards where each asset can be depreciated using several depreciation methods, one of which is the straight-line method. One of the business entities that uses this method to calculate asset depreciation is KSP KOPDIT Swasti Sari which has its head office in Kupang City, East Nusa Tenggara. In collecting data and calculating the assets of the cooperative, the cooperative uses ms.excel. This process can cause several problems such as files being damaged or stolen by irresponsible people, so data collection and recounting must be carried out. Research on making this application is also intended to help KSP KOPDIT Swasti Sari in managing asset depreciation data. Due to the web-based application, this application can be accessed anytime and anywhere. The results of the research and making of this asset depreciation recap application have been tested and show the same asset depreciation calculation results as manual depreciation calculations. The results of the trials on this application include, the application can display asset depreciation data, branch office data, cash office data, asset depreciation reports from all branch offices and cash offices, and display asset depreciation graphs.*

**Keywords**: *assets, asset depreciation, straight-line method, software engineering*